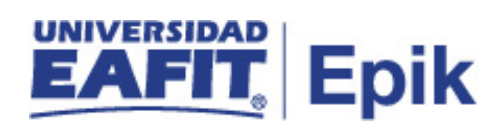

## **Reembolsar un saldo a favor vencido**

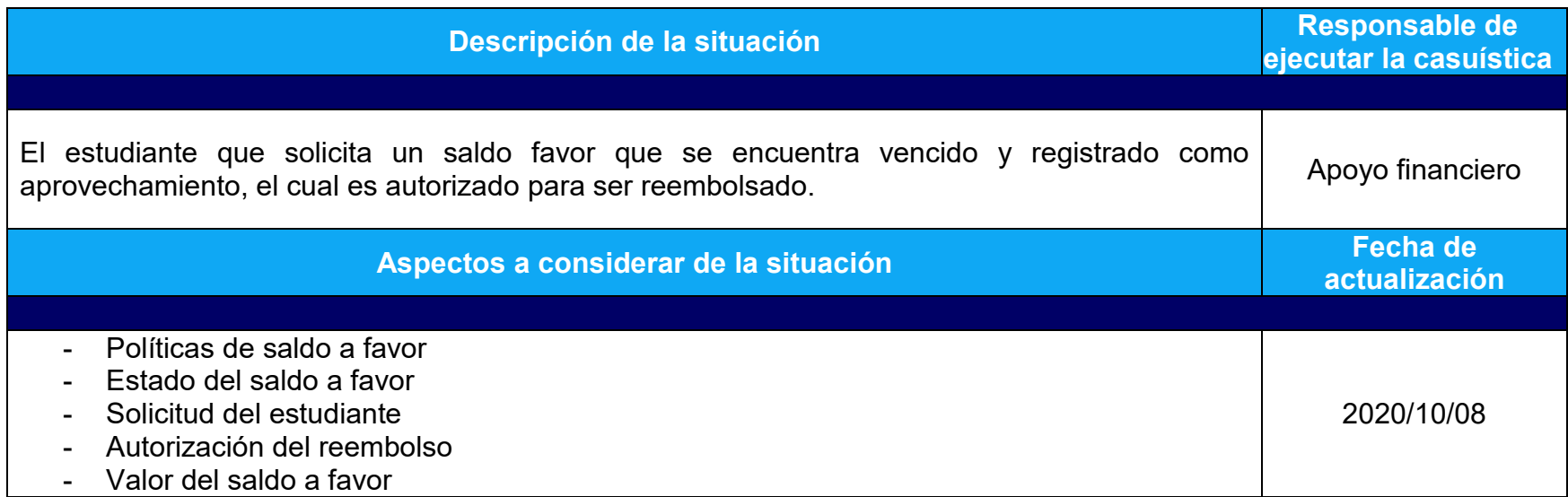

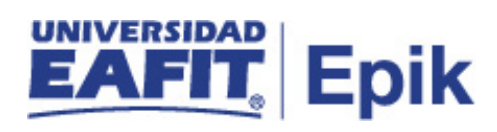

## **Desarrollo del paso a paso**

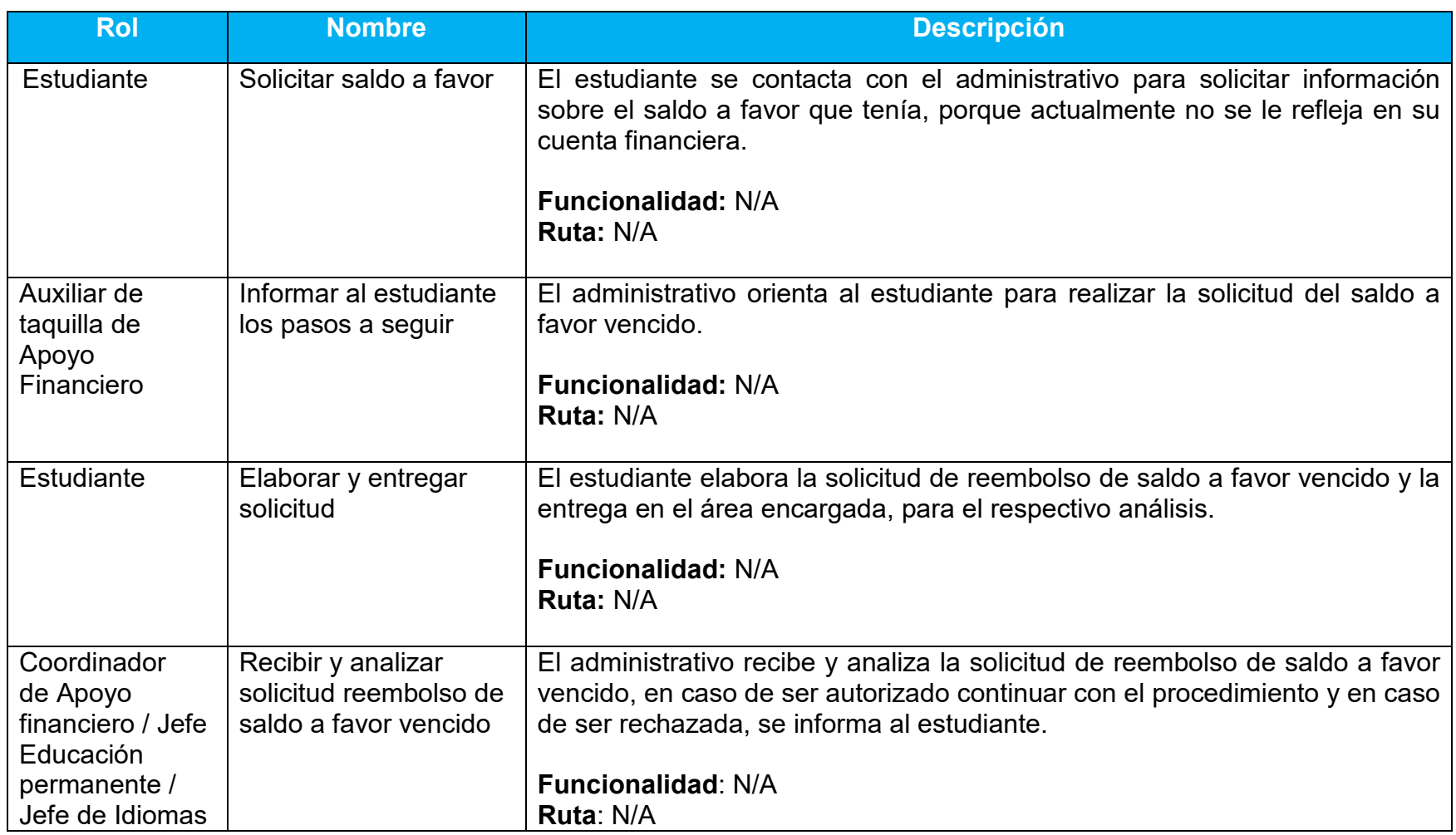

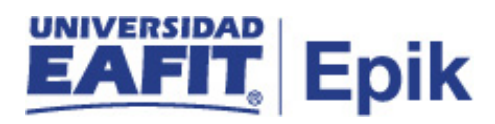

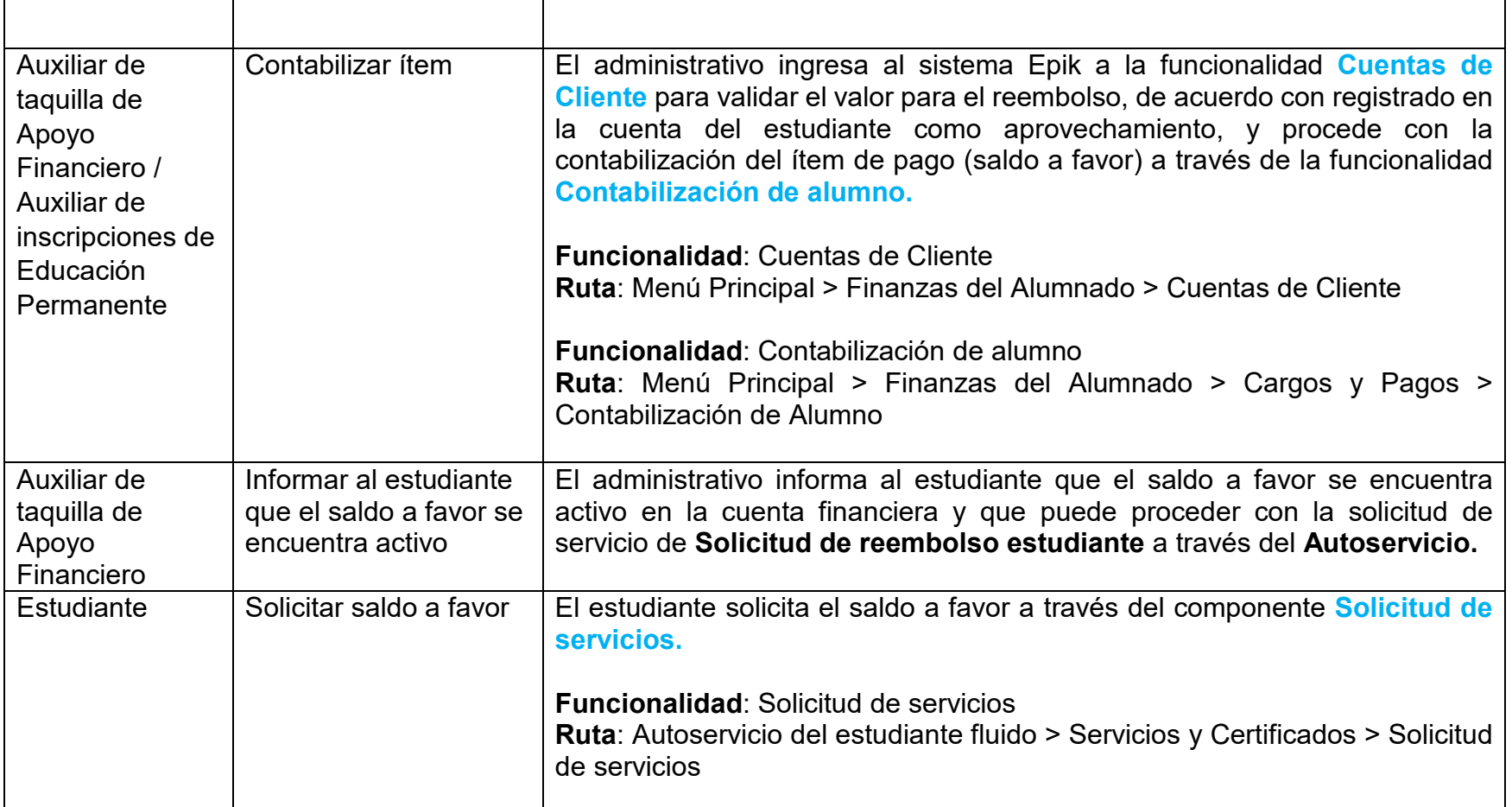